Adobe Photoshop 2021 (version 22) Activation Code With Keygen [Updated-2022]

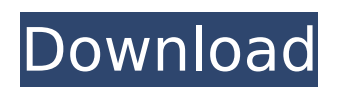

**Adobe Photoshop 2021 (version 22) Crack + (LifeTime) Activation Code Free Download [Win/Mac] [Latest] 2022**

Tip In case you don't like having your desktop covered with garbage after finishing a project, use a separate trash can icon on your desktop to deal with the orphaned files that accumulate. You can find these icons in the "Flyergun" folder in your Windows

desktop. \* \*\*Adobe Illustrator:\*\* www.adobe. com/products/illustrator. html. Adobe Illustrator is a feature-rich and powerful vector drawing program and is the industry standard for creating vector graphics. You can purchase it alone or in combination with Adobe's other programs, such as

Photoshop. All of these programs are available as stand-alone programs, but they're normally packaged as part of a trialware program\_ —a set of software that's accompanied by a 30- or 60-day license. If you're not sure whether you need to pay full price for Photoshop or Illustrator,

# check out the trialware available through your software providers. Trialware is normally given away for a short time in exchange for telling your friends about the software. ## Common Uses for Photoshop Photoshop is an all-purpose tool for image editing. Here are some common

# applications for Photoshop.

**Adobe Photoshop 2021 (version 22) [April-2022]**

# In this beginner's guide to Photoshop, you'll learn everything you need to know. Adobe Photoshop Elements version 13 can be bought and downloaded from the Adobe website. It is available on Mac,

PC, iOS, Android, and in the cloud. Table of Contents What is Photoshop? Photoshop is a design, edit, and creation tool with powerful features. It is a program for photographers, graphic designers, web designers, and any type of designer who wants to create professional-

quality images and websites. It is used to quickly edit and make custom and interesting images, in real time. If you want to learn more about Photoshop, the Wikipedia page on the subject is a good starting point. What is Photoshop Elements? Photoshop Elements is a graphics editor for photographers,

image editors and hobbyists that was first released in 1998. It is an alternative to traditional Photoshop and is designed to be easier to use. It was designed to work with digital cameras and other digital devices. It is used to edit photos and create custom images. This tutorial focuses on the

features in Photoshop Elements 13. Who can use Photoshop Elements? You can use Photoshop Elements for editing photos, designing websites, and creating custom graphics. Anyone with a basic understanding of editing images or designing webpages is an ideal candidate for using

Photoshop Elements. However, not everyone can use Photoshop Elements to create custom images. It may not have all the features or plugins of Photoshop and may not have the tools required for making custom images. For example, if you need a plugin to create professional graphics,

you may need to use a different program. You can use Photoshop Elements to make simple pictures but there are plugins and functions that will be missing. You may want to consider getting Photoshop if you are not sure about whether you can create your own unique graphics. Adobe

Photoshop elements 13 download It can be downloaded from the Adobe website: Adobe Photoshop Elements 13 Review Overview Adobe Photoshop Elements is designed to make simple design and editing tasks easy for anyone. This software is perfect for editing photos, designing websites and making

other custom graphics. It has a simple user interface and you do not need to learn lots of technical skills to use this tool. The software is easy to use and you can use it to edit complex web pages and images. 388ed7b0c7

The Move tool lets you place new, cloned or pasted elements anywhere on a page. Simply click and drag to move an object. You can also use the handy Transform feature to get you started, which has several options: you can adjust the position of an

object, rotate it, scale it, flip it horizontally, or scale it down or up. The Pen tool is similar to the pen in a paint program, but in Photoshop you can create professionallooking graphics without ever using the computer mouse. The pen tool is most commonly used for tool-assisted retouching. Add text to almost any

# type of graphic. You can use the Type tool to place characters, images, text boxes, logos, or any other objects of your choosing on a photo. You can also use one of the many text styles to make your text look unique or professional. Make any graphic look good with the Clipping Mask. The

Clipping Mask is a powerful way to remove, trim, adjust, or add to the elements of a photo. The Clipping Mask is useful for both general editing and painting with photos. Create the perfect cropping with the Crop tool. This is a handy tool for repositioning objects to your liking. You can drag the mouse

to crop a photo, select a specific area and shape, or simply use the Smart Crop feature to automatically resize your photo to the exact size you want. You can also use the Liquify filter to transform images. For example, you can distort an image or allow the effects to remain intact. This tool may also help

you to produce a more professional-looking photo. The Liquify tool has a set of powerful tools that you can use to tweak and transform images. You can use the Invert command to flip an image right side up. You can scale a photo up, down, or sideways. You can also rotate an image clockwise or

counterclockwise, and you can even make it look three-dimensional by rotating it around the three axes. The Pen tool is similar to the pen in a paint program, but in Photoshop you can create professionallooking graphics without ever using the computer mouse. You can use the Pen tool to place

# characters, images, text boxes, logos, or any other objects of your choosing on a photo. You can also use one of the many text styles to make your text look unique or professional. Add text to almost any type of graphic. You can use the Type tool to

**What's New In?**

Ask HN: Best Show Visualization Platform/Apps? githubberkshire I'm looking for a good platform to use for a Showcase for my Startup. The Showcase is a live online presentation & where I bring up an image, overlay it with a title, and a description for the viewers to read.

I'm looking for an interactive one, just like Youtube's "Play" column. So I'm looking for someone who can help me out.Is there anyone who has done this before? Is there a platform for this? If so, what would that be?  $=====$  elchief I made this for my videoproduction startup: [

preview/]( It's like youtube's "play" column, but nicer since there's no pixelization.  $\sim \sim$ githubberkshire I feel like this is better for showing off live, however I understand your point. . "When I was doing a piece for a magazine, I found that there was very little context to what I was

actually doing," he says. "I was lucky to be able to find a gallery of books that would actually make sense to me and let me know that I was on the right track. Now I'm able to make my own sense of things." In homage to the country that nurtured his art and philosophy, Ansari went to art school in India and

spends much of his time immersing himself in Eastern culture. The 50-year-old Indian had never actually painted before, but he decided to give it a try. Then one day on a visit to an art gallery in New York City, he discovered a painting by Spanish artist Ignacio Zuloaga. "It blew my mind," he says. "It was

the beginning of my interest in western art." "It's interesting how certain careers branch off from the way that people are raised," says Deneen. "When I had young children I was able to immerse myself in nature, but it wasn't really possible for me to sustain that as an adult. Something that I could

#### have done in the past doesn't have the same meaning for me now."

**System Requirements:**

# OS: Windows XP/Vista/7/8 Processor: Intel Dual Core 1.2Ghz+ or more Memory: 2 GB or more Hard Drive: 100 MB or more Installed Disk Space: 200 MB or more Graphics: DirectX 9.0 or higher DirectX: 2.0 or higher Headset: Audio output is not supported

# by all games Gamepad: Controller not supported by all games Please read the list of compatible controller below before purchasing this game.

# Related links:

[https://richard-wagner-werkstatt.com/wp](https://richard-wagner-werkstatt.com/wp-content/uploads/2022/07/Photoshop_CC_2015_version_17.pdf)[content/uploads/2022/07/Photoshop\\_CC\\_2015\\_version\\_17.pdf](https://richard-wagner-werkstatt.com/wp-content/uploads/2022/07/Photoshop_CC_2015_version_17.pdf) <http://www.vxc.pl/?p=39793> <http://myquicksnapshot.com/?p=20437> [https://alquilerdedepartamentoslima.com/wp](https://alquilerdedepartamentoslima.com/wp-content/uploads/2022/07/Adobe_Photoshop_CC_2018.pdf)[content/uploads/2022/07/Adobe\\_Photoshop\\_CC\\_2018.pdf](https://alquilerdedepartamentoslima.com/wp-content/uploads/2022/07/Adobe_Photoshop_CC_2018.pdf) <http://imeanclub.com/?p=76268> <http://benzswm.com/adobe-photoshop-cc-full-license-product-key/> [https://moodydose.com/wp](https://moodydose.com/wp-content/uploads/2022/07/Adobe_Photoshop_CC_2015_Mem_Patch___Free.pdf)[content/uploads/2022/07/Adobe\\_Photoshop\\_CC\\_2015\\_Mem\\_Patch\\_\\_\\_Free.pdf](https://moodydose.com/wp-content/uploads/2022/07/Adobe_Photoshop_CC_2015_Mem_Patch___Free.pdf) [https://techadarsh.com/wp-content/uploads/2022/07/Photoshop\\_CC\\_2014.pdf](https://techadarsh.com/wp-content/uploads/2022/07/Photoshop_CC_2014.pdf) [https://santoshkpandey.com/wp-content/uploads/2022/07/Photoshop\\_2021\\_Version\\_2201.pdf](https://santoshkpandey.com/wp-content/uploads/2022/07/Photoshop_2021_Version_2201.pdf) <https://happyfeet-shoes.gr/photoshop-cc-2019-version-20-crack-full-version-free-latest/> <https://www.riobrasilword.com/2022/07/05/adobe-photoshop-cs4-crack-exe-file-serial-key-for-pc/> <http://stv.az/?p=15163> [https://purosautosdallas.com/2022/07/05/adobe-photoshop-2021-version-22-2-keygen-only-free-pc](https://purosautosdallas.com/2022/07/05/adobe-photoshop-2021-version-22-2-keygen-only-free-pc-windows/)[windows/](https://purosautosdallas.com/2022/07/05/adobe-photoshop-2021-version-22-2-keygen-only-free-pc-windows/) <https://solaceforwomen.com/adobe-photoshop-express-crack-keygen-with-serial-number-latest-2022/> [https://xn--80aagyardii6h.xn--p1ai/photoshop-2021-version-22-3-crack-keygen-](https://xn--80aagyardii6h.xn--p1ai/photoshop-2021-version-22-3-crack-keygen-download-32-64bit-2022/) [download-32-64bit-2022/](https://xn--80aagyardii6h.xn--p1ai/photoshop-2021-version-22-3-crack-keygen-download-32-64bit-2022/)

<https://72bid.com?password-protected=login>

[http://dottoriitaliani.it/ultime-notizie/senza-categoria/photoshop-2021-version-22-5-keygen-generator](http://dottoriitaliani.it/ultime-notizie/senza-categoria/photoshop-2021-version-22-5-keygen-generator-serial-key-free-latest-2022/)[serial-key-free-latest-2022/](http://dottoriitaliani.it/ultime-notizie/senza-categoria/photoshop-2021-version-22-5-keygen-generator-serial-key-free-latest-2022/)

<http://lalinea100x100.com/?p=47038>

<http://www.gambians.fi/photoshop-2021-version-22-1-0-key-generator-license-key-mac-win/training/> [https://buzau.org/wp-content/uploads/Photoshop\\_2021\\_Version\\_2251.pdf](https://buzau.org/wp-content/uploads/Photoshop_2021_Version_2251.pdf)

<https://wakelet.com/wake/-l4ncMk3x2SWK68wgob6p>

[http://www.theoldgeneralstorehwy27.com/adobe-photoshop-cc-product-key-and-xforce-keygen](http://www.theoldgeneralstorehwy27.com/adobe-photoshop-cc-product-key-and-xforce-keygen-torrent-activation-code-3264bit-latest-2022/)[torrent-activation-code-3264bit-latest-2022/](http://www.theoldgeneralstorehwy27.com/adobe-photoshop-cc-product-key-and-xforce-keygen-torrent-activation-code-3264bit-latest-2022/)

<https://fairdalerealty.com/adobe-photoshop-2022-version-23-keygen-with-product-key-for-windows/> [https://www.plori-sifnos.gr/adobe-photoshop-2021-version-22-0-1-with-key-free-download-pc](https://www.plori-sifnos.gr/adobe-photoshop-2021-version-22-0-1-with-key-free-download-pc-windows/)[windows/](https://www.plori-sifnos.gr/adobe-photoshop-2021-version-22-0-1-with-key-free-download-pc-windows/)

[https://www.neonima.fr/wp-](https://www.neonima.fr/wp-content/uploads/2022/07/Photoshop_2022_Version_230_Product_Key__X64.pdf)

[content/uploads/2022/07/Photoshop\\_2022\\_Version\\_230\\_Product\\_Key\\_\\_X64.pdf](https://www.neonima.fr/wp-content/uploads/2022/07/Photoshop_2022_Version_230_Product_Key__X64.pdf)

[https://thetopteninfo.com/wp-content/uploads/2022/07/Photoshop\\_CS4.pdf](https://thetopteninfo.com/wp-content/uploads/2022/07/Photoshop_CS4.pdf)

[http://www.labonnecession.fr/wp-content/uploads/2022/07/Photoshop\\_2020\\_version\\_21\\_Product\\_Key](http://www.labonnecession.fr/wp-content/uploads/2022/07/Photoshop_2020_version_21_Product_Key_And_Xforce_Keygen__Free_Download.pdf) And Xforce Keygen Free Download.pdf

<http://guc.lt/?p=13315>

<https://efekt-metal.pl/witaj-swiecie/>

<https://silkfromvietnam.com/wp-content/uploads/2022/07/wainlor.pdf>